# Fundamentele Informatica 1 (I&E)

najaar 2015

[http://www.liacs.leidenuniv.nl/](http://www.liacs.leidenuniv.nl/~vlietrvan1/fi1ie/)~vlietrvan1/fi1ie/

Rudy van Vliet

kamer 124 Snellius, tel. 071-527 5777 rvvliet(at)liacs(dot)nl

college 8, 20 november 2015

4. Context-Free Languages 4.5. Simplified Forms and Normal Forms 5. Pushdown Automata 5.1. Definitions and Examples

# 4.5. Simplified Forms and Normal Forms

Definition 4.29. Chomsky Normal Form

<sup>A</sup> context-free grammar is said to be in Chomsky normal form if every production is of one of these two types:

- $A \rightarrow BC$  (where B and C are variables)
- $A \rightarrow \sigma$  (were  $\sigma$  is a terminal symbol)

Arbitrary CFG may have

- productions  $A \to \Lambda$
- productions  $A \rightarrow B$  (unit productions)
- productions  $A \rightarrow bc$ ,  $A \rightarrow Bc$ ,  $A \rightarrow bC$
- productions  $A \to \alpha$  with  $|\alpha| \geq 3$

# Converting <sup>a</sup> CFG to Chomsky Normal Form Step 1

- Identify nullable variables
- Add productions in which nullable variables are removed from right hand side
- Delete Λ-productions
- Delete productions  $A \rightarrow A$

We cannot generate Λ anymore

### Example.

- $S \to aSb \mid aBb \quad B \to bB \mid \Lambda$
- $S \to SaS \mid B \quad B \to bB \mid \Lambda$

## Converting <sup>a</sup> CFG to Chomsky Normal Form Step 2

- Identify A-derivable variables
- For every  $A$ -derivable variable  $B$ and nonunit production  $B \to \alpha$ , add production  $A \to \alpha$
- Delete unit productions

#### Example.

 $S \to aSb \mid B \quad B \to bB \mid b \mid A \quad A \to aBS \mid a$ 

Arbitrary CFG may have

- productions  $A \to \Lambda$
- productions  $A \rightarrow B$  (unit productions)
- productions  $A \rightarrow bc$ ,  $A \rightarrow Bc$ ,  $A \rightarrow bC$
- productions  $A \to \alpha$  with  $|\alpha| \geq 3$

# Converting <sup>a</sup> CFG to Chomsky Normal Form Step 3

- Add productions  $X_a \to a$
- In every production  $A \to \alpha$  with  $|\alpha| \geq 2$ , replace terminals a by corresponding non-terminals  $X_a$

Example.

 $S \to TB \quad T \to aTTb \mid ab \quad B \to bB \mid b$ 

Arbitrary CFG may have

- productions  $A \to \Lambda$
- productions  $A \rightarrow B$  (unit productions)
- productions  $A \rightarrow bc$ ,  $A \rightarrow Bc$ ,  $A \rightarrow bC$
- productions  $A \to \alpha$  with  $|\alpha| \geq 3$

# Converting <sup>a</sup> CFG to Chomsky Normal Form Step 4

• Split productions whose right hand sides are too long

### Example.

 $S \to TB \quad T \to X_a T T X_b \mid X_a X_b \quad B \to X_b B \mid b$  $X_a \to a \quad X_b \to b$ 

Theorem 4.30.

For every context-free grammar  $G$ , there is another CFG  $G_1$  in Chomsky normal form such that  $L(G_1) = L(G) - \{\Lambda\}.$ 

What if  $\Lambda \notin L(G)$  ?

Example 4.31. Converting <sup>a</sup> CFG to Chomsky Normal Form

Let  $G$  be CFG with productions

$$
S \rightarrow TU \mid V
$$
  
\n
$$
T \rightarrow aTb \mid \Lambda
$$
  
\n
$$
U \rightarrow cU \mid \Lambda
$$
  
\n
$$
V \rightarrow aVc \mid W
$$
  
\n
$$
W \rightarrow bW \mid \Lambda
$$

Definition 4.13. Regular Grammars.

A context-free grammar  $G = (V, \Sigma, S, P)$  is regular if every production is of the form

$$
A \to \sigma B \quad \text{or} \quad A \to \Lambda,
$$

where  $A, B \in V$  and  $\sigma \in \Sigma$ .

Definition 4.29. Chomsky Normal Form

<sup>A</sup> context-free grammar is said to be in Chomsky normal form if every production is of one of these two types:

- $A \rightarrow BC$  (where B and C are variables)
- $A \rightarrow \sigma$  (were  $\sigma$  is a terminal symbol)

# 5. Pushdown Automata

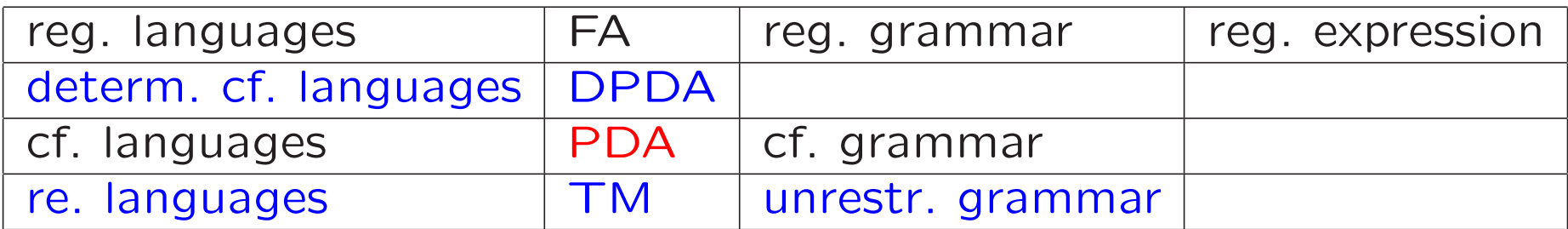

just like FA, PDA accepts strings / language just like FA, PDA has states just like FA, PDA reads input one letter at a time unlike FA, PDA has auxiliary memory: a stack unlike FA, by default PDA is nondeterministic unlike FA, by default Λ-transitions are allowed in PDA Why a stack?

$$
AnBn = \{a^i b^i \mid i \ge 0\}
$$

$$
SimplePal = \{xcx^r \mid x \in \{a, b\}^*\}
$$

Stack in PDA contains symbols from certain alphabet.

Usual stack operations: pop, top, push

Extra possiblity: replace top element  $X$  by string  $\alpha$ 

$$
\alpha = \Lambda \qquad \text{pop}
$$
\n
$$
\alpha = X \qquad \text{top}
$$
\n
$$
\alpha = YX \qquad \text{push}
$$
\n
$$
\alpha = \beta X \qquad \text{push}^*
$$
\n
$$
\alpha = \dots
$$

Top element  $X$  is required to do a move!

# Example 5.3. PDAs Accepting the Languages AnBn and SimplePal

AnBn =  $\{a^i b^i \mid i \ge 0\}$ 

SimplePal = 
$$
\{xcx^r \mid x \in \{a,b\}^*\}
$$

In general: construction of <sup>a</sup> CFG from <sup>a</sup> finite automaton.

Example: an FA accepting  $\{a, b\}^*\{ba\}$ 

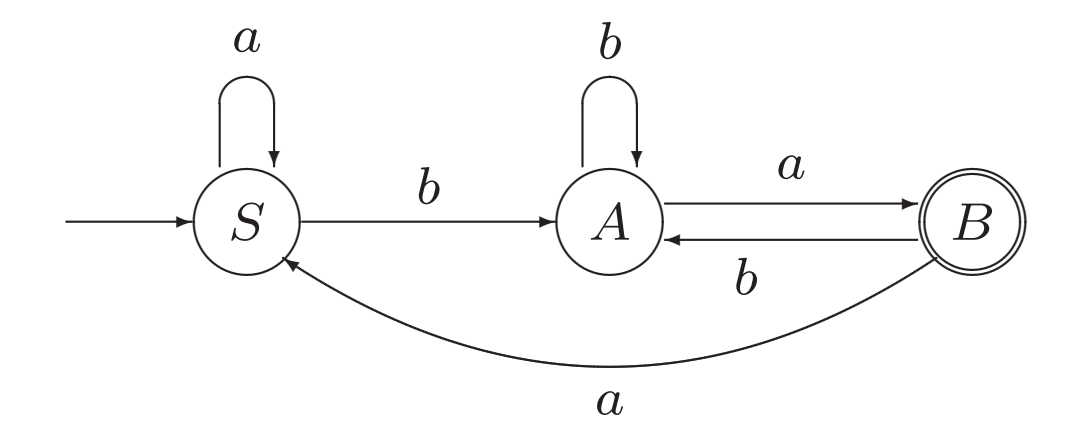

## Definition 5.1. A Pushdown Automaton

<sup>A</sup> pushdown automaton (PDA) is a 7-tuple  $M = (Q, \Sigma, \Gamma, q_0, Z_0, A, \delta)$ , where

Q is <sup>a</sup> finite set of states.

 $\Sigma$  and  $\Gamma$  are finite sets, the *input* and *stack* alphabet.  $q_0$ , the initial state, is an element of Q.  $Z_0$ , the initial stack symbol, is an element of  $\Gamma$ . A, the set of accepting states, is a subset of  $Q$ .  $\delta$ , the transition function, is a function from ... to ...

### Definition 5.1. A Pushdown Automaton

<sup>A</sup> pushdown automaton (PDA) is a 7-tuple  $M = (Q, \Sigma, \Gamma, q_0, Z_0, A, \delta)$ , where

Q is <sup>a</sup> finite set of states.

 $\Sigma$  and  $\Gamma$  are finite sets, the *input* and *stack* alphabet.

 $q_0$ , the initial state, is an element of Q.

 $Z_0$ , the initial stack symbol, is an element of  $\Gamma$ .

A, the set of accepting states, is a subset of  $Q$ .

δ, the transition function, is a function from  $Q \times (\Sigma \cup \{\Lambda\}) \times \Gamma$ 

to the set of finite subsets of  $Q \times \Gamma^*$ .

In principle,  $Z_0$  may be removed from the stack, but often it isn't.

## Example 5.3. A PDA Accepting the Language AnBn

Transition table:

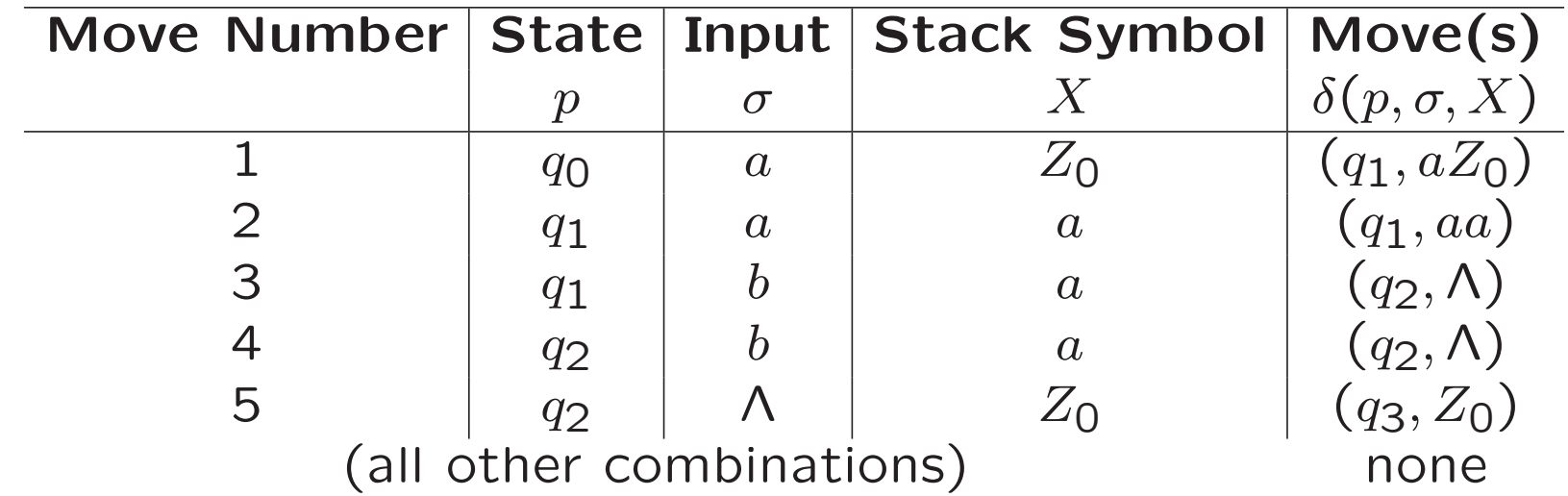

#### Notation

configuration for certain input:  $(q, x, \alpha)$ 

 $(p, x, \alpha) \vdash_M (q, y, \beta)$  $\left(p,x,\alpha\right)\vdash^n_M(q,y,\beta) \qquad (p,x,\alpha)\vdash^*_M(q,y,\beta)$  $(p, x, \alpha) \vdash (q, y, \beta) \qquad (p, x, \alpha) \vdash^n (q, y, \beta) \qquad (p, x, \alpha) \vdash^{*} (q, y, \beta)$ 

### Definition 5.2. Acceptance by <sup>a</sup> PDA

If  $M = (Q, \Sigma, \Gamma, q_0, Z_0, A, \delta)$  and  $x \in \Sigma^*$ , the string  $x$  is accepted by  $M$  if

$$
(q_0, x, Z_0) \vdash_M^* (q, \Lambda, \alpha)
$$

for some  $\alpha \in \Gamma^*$  and some  $q \in A$ .

A language  $L \subseteq \Sigma^*$  is said to be accepted by M, if  $L$  is precisely the set of strings accepted by  $M$ ; in this case, we write  $L = L(M)$ .

Sometimes a string accepted by  $M$ , or a language accepted by  $M$ , is said to be accepted by final state.

# Example 5.3. A PDA Accepting the Language AnBn

### Transition table:

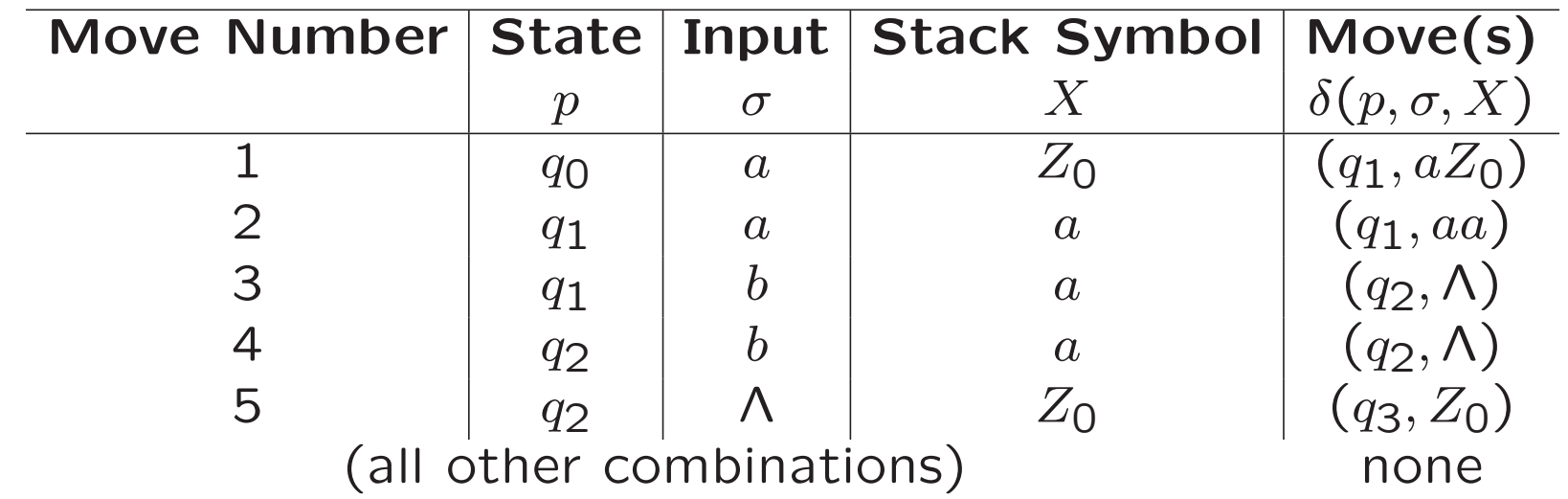

Computation for aabb. . .

Example 5.7. A Pushdown Automaton Accepting Pal

$$
Pal = \{ y \in \{a, b\}^* \mid y = y^r \} = \{ xx^r, xax^r, xbx^r \mid x \in \{a, b\}^* \}
$$

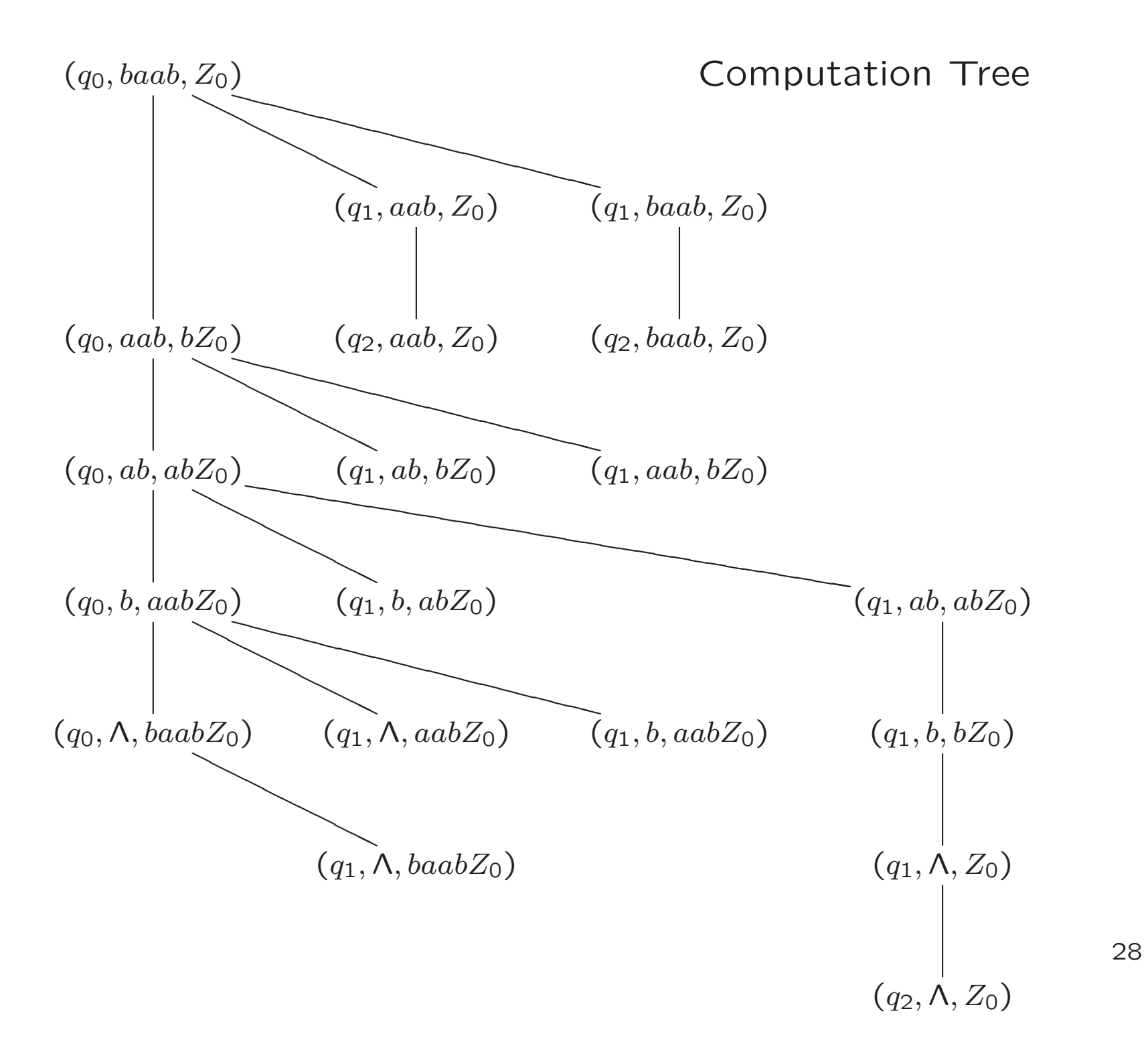

Dinsdag 24 november

Zowel hoorcollege als werkcollege in 405